Соловьёв Сергей Владимирович Подписано цифровой подписью: Соловьёв Сергей Владимирович

Федеральное государственное бюджетное образовательное учреждение высшего образования «Мичуринский государственный аграрный университет»

> Кафедра транспортно-технологических машин и основ конструирования

УТВЕРЖДЕНА решением учебно-методического совета университета (протокол от 22 июня 2023 г. № 10)

УТВЕРЖДАЮ Председатель учебно-методического совета университета

 $C_{\text{e}}$ «22» июня 2023 г.

# **РАБОЧАЯ ПРОГРАММА ДИСЦИПЛИНЫ (МОДУЛЯ)**

# **КОМПЬЮТЕРНЫЕ ТЕХНОЛОГИИ ПРОЕКТИРОВАНИЯ**

(наименование дисциплины)

Направление подготовки – 23.03.03 Эксплуатация транспортно-технологических машин и комплексов

Направленность (профиль) – Сервис транспортных и транспортно-технологических машин и оборудования

Квалификация - бакалавр

Мичуринск, 2023 г.

#### **1 Цель освоения дисциплины**

Целью изучения дисциплины заключается в формировании у выпускника комплекса знаний и практических навыков применения специализированных программ средств автоматизированного расчета и проектирования средств измерений, машин, механизмов и конструкций.

Задачами изучения дисциплины являются:

- изучить классификацию систем автоматизированного проектирования и расчета  $(CA\Pi P)$ ;

- изучить основные возможности современных систем, как российского производства так и зарубежного;

- приобрести навыки работы с пакетом прикладных программ АРМ WinMachine.

- освоить основные методы и средства систем автоматизированного проектирования: создания графических моделей и изображений;

Использование информационных технологий при организации работы и технического обслуживания позволяет более грамотно организовать работу и техническое обслуживание машин, сократить удельные затраты на ремонт машин и восстановления деталей, обеспечить высокую работоспособность и сохранность машин и оборудования.

#### **2 Место дисциплины в структуре образовательной программы**

Учебная дисциплина «Компьютерные технологии проектирования» относится к дисциплинам по выбору Б1.0.41. Полученные знания и умения могут применяться при выполнении и проверке расчетно-графических работ, курсовых проектов и работ по общеинженерным дисциплинам. Компьютерные технологии проектирования опираются на умения, полученные в ходе изучения курса информатики.

### **3 Планируемые результаты обучения по дисциплине, соотнесенные с планируемыми результатами освоения образовательной программы**

Освоение дисциплины (модуля) направлено на формирование общепрофессиональных компетенций:

ОПК-4. Способен понимать принципы работы современных информационных технологий и использовать их для решения задач профессиональной деятельности;

ОПК-6. Способность участвовать в разработке технической документации с использова-

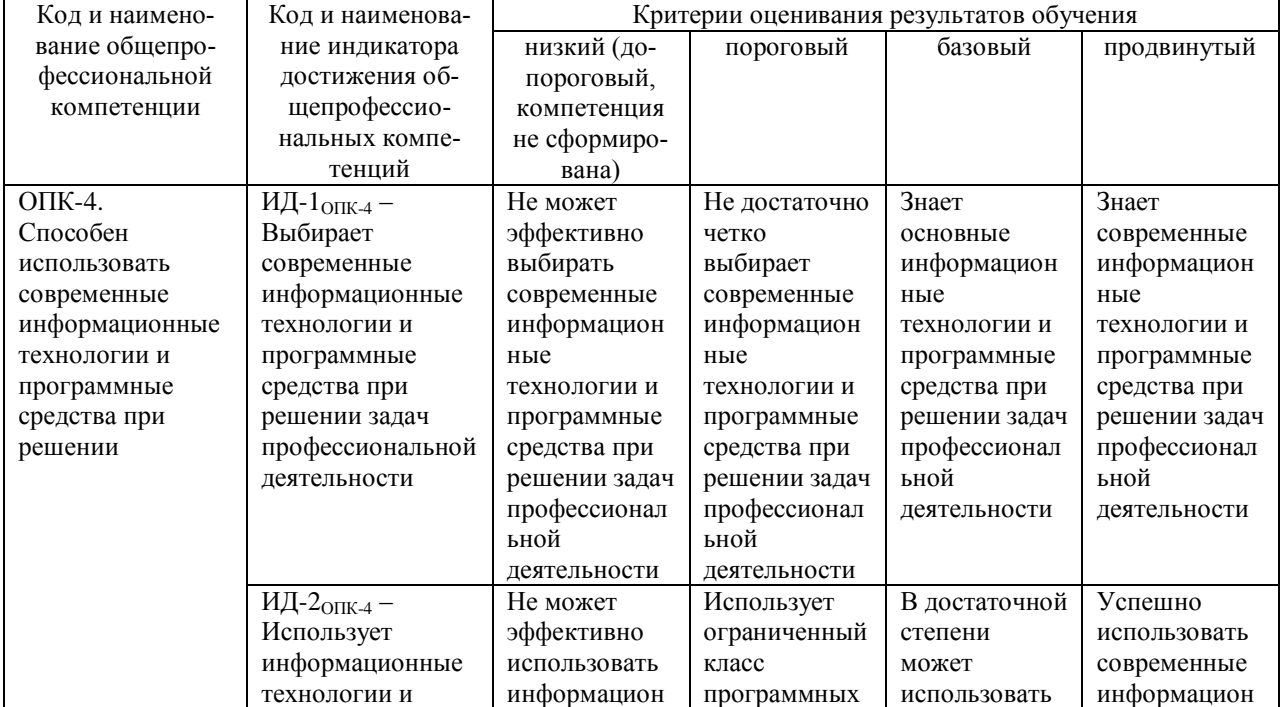

нием стандартов, норм и правил, связанных с профессиональной деятельностью.

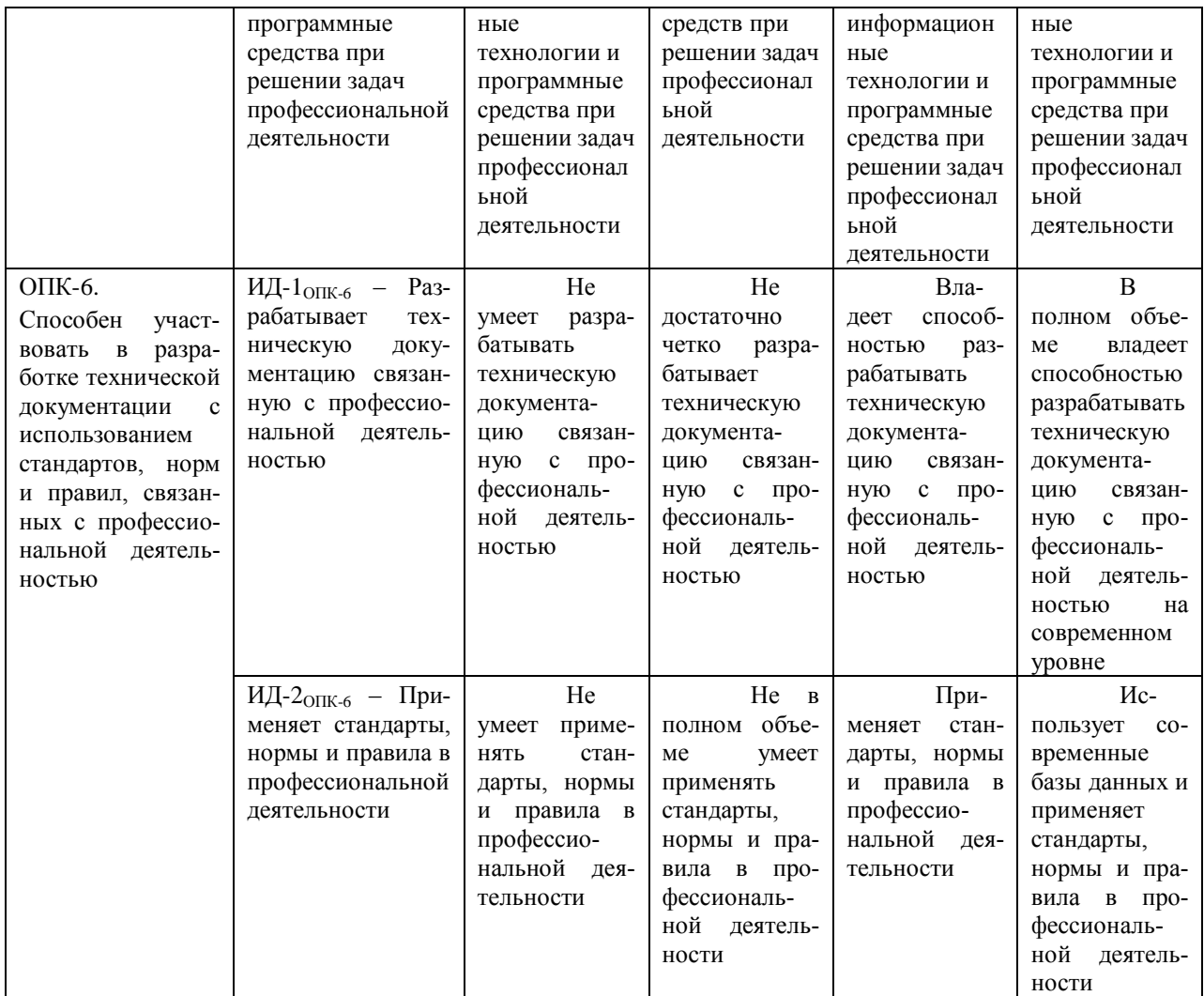

В результате освоения дисциплины обучающийся должен:

знать:

- классификацию программ САПР;

- структуру и возможности системы автоматизированного проектирования и расчета АРМ WinMachine;

- возможности СAD систем;

- возможности CAM систем;

- принципы моделирования и прототипирования;

- приближенные методы решения линейных задач теории упругости. Метод конечных элементов;

- возможности СAE систем.

уметь:

- выполнять проектировочные и проверочные расчеты в следующих модулях APM WinMachine:

- APM WinBeam. Модуль расчета балочных элементов.

- APM WinTrans. Проектирование и расчет механических передач.

- APM WinShaft. Проектирование и расчет валов и осей.

- APM winDrive Проектирование редукторов

- APM WinJoint. Проектирование и расчет разъемных и неразъемных соединений

- APM Strukture. Расчет напряженно-деформированного состояния, устойчивости,

собственных и вынужденных колебаний деталей и конструкций

*владеть:*

- методами введения исходных данных в диалоговые окна;

- составлением расчетных схем;

# **3.1. Матрица соотнесения тем/разделов дисциплины (модуля) и формируемых в них общепрофессиональных компетенций**

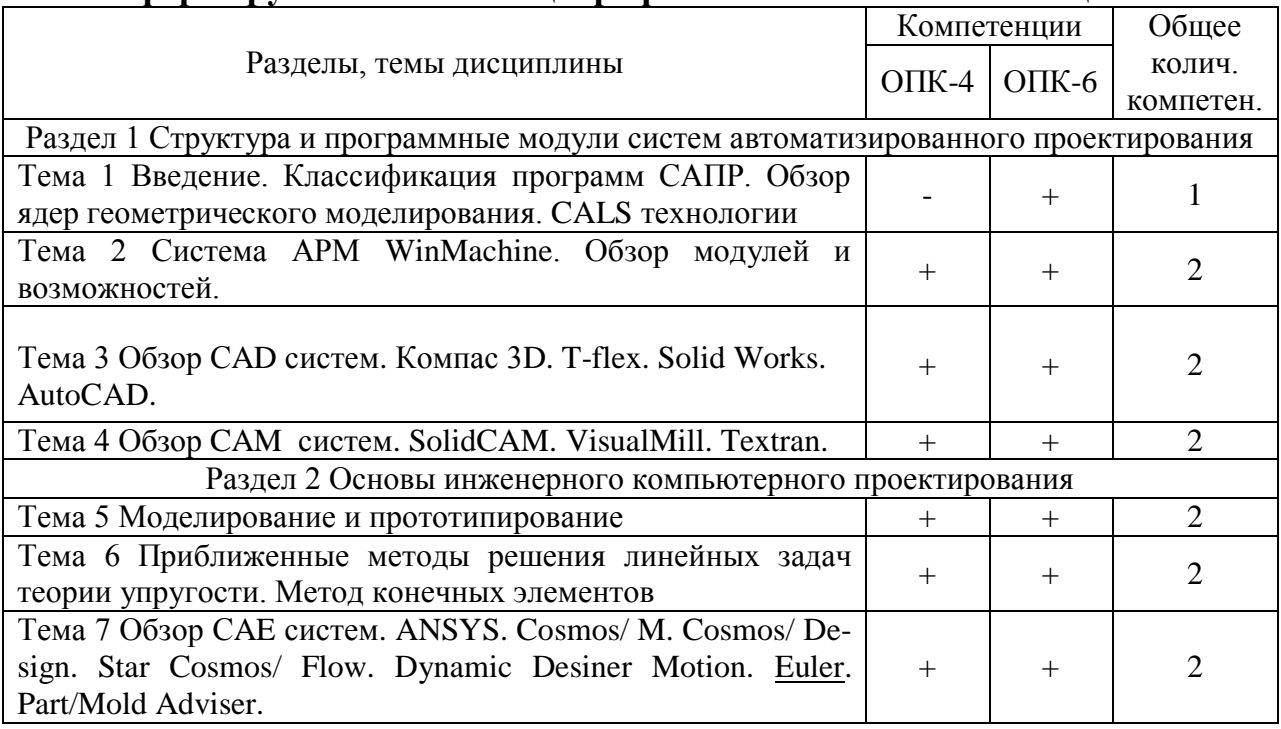

# **4 Структура и содержание дисциплины**

Общая трудоемкость дисциплины составляет 2 зачетных единицы (72 акад. часа).

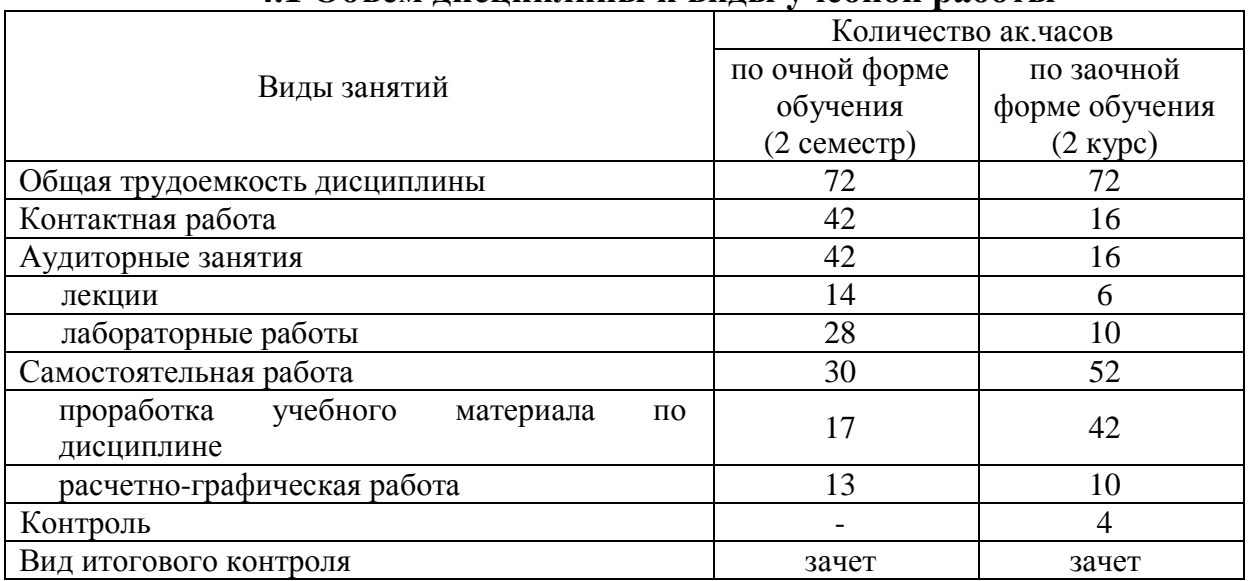

# **4.1 Объем дисциплины и виды учебной работы**

**4.2 Лекции**

| $N_{2}$                                                            | Раздел дисциплины (модуля), темы лекций | Объем в ак. часах |          |             |  |  |
|--------------------------------------------------------------------|-----------------------------------------|-------------------|----------|-------------|--|--|
|                                                                    |                                         | очная             | заочная  | Формируемые |  |  |
|                                                                    |                                         | форма             | форма    | компетенции |  |  |
|                                                                    |                                         | обучения          | обучения |             |  |  |
| Раздел 1 Структура и программные модули систем автоматизированного |                                         |                   |          |             |  |  |
| проектирования                                                     |                                         |                   |          |             |  |  |

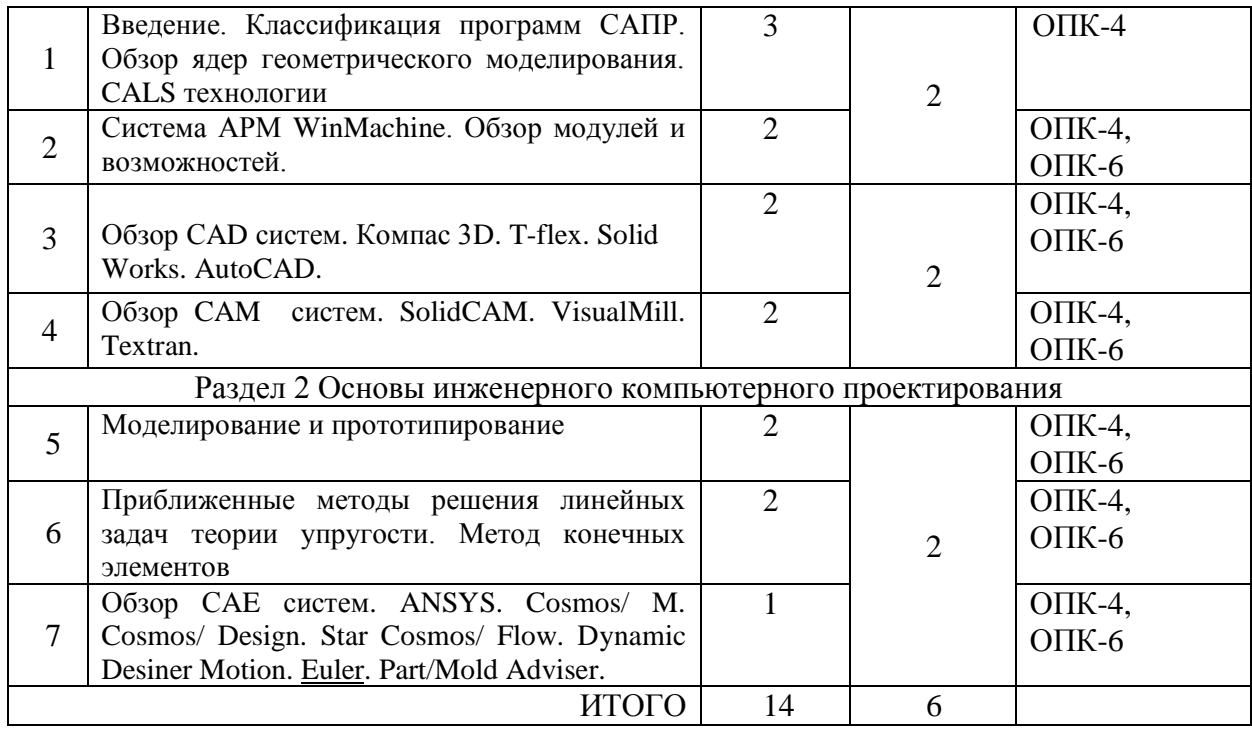

# **4.3. Лабораторные работы**

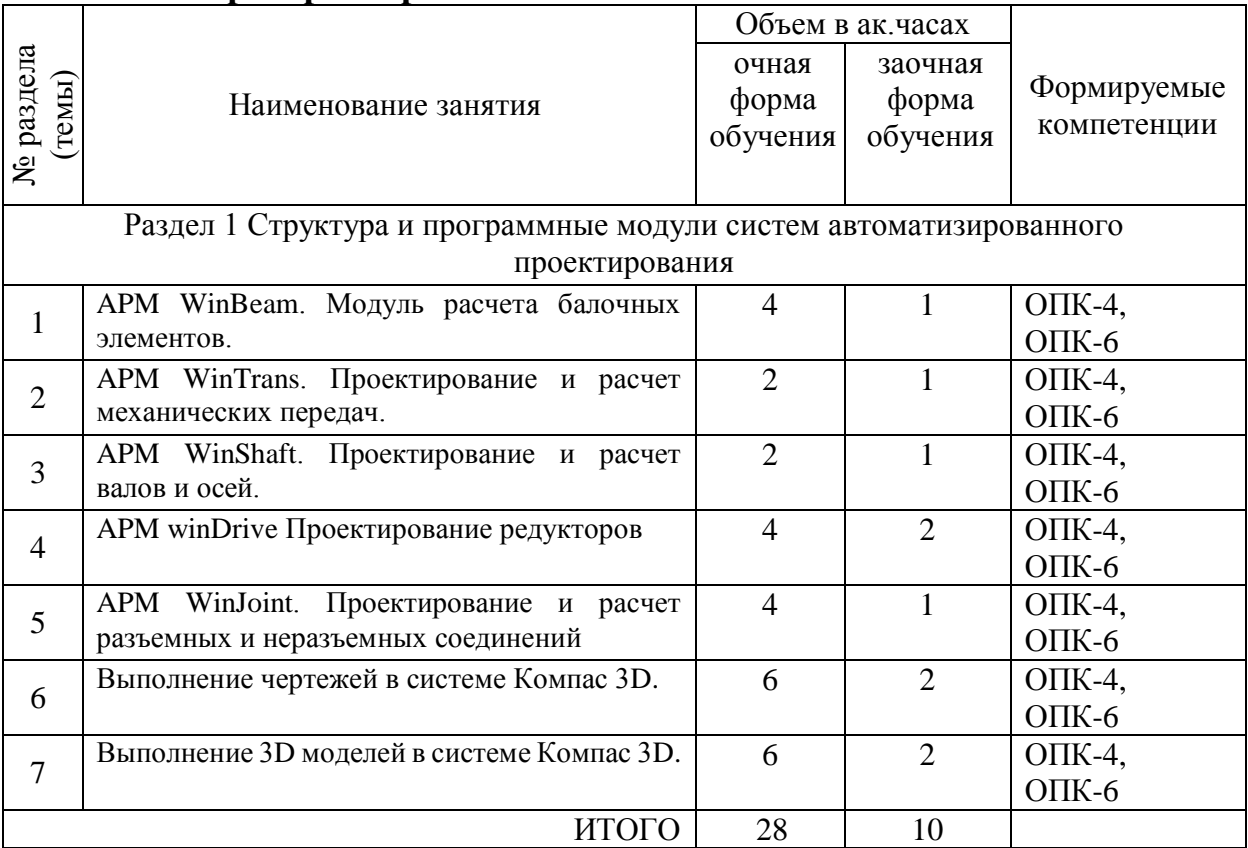

# **4.4 Практические занятия**

*Не предусмотрены*

# **4.5 Самостоятельная работа обучающихся**

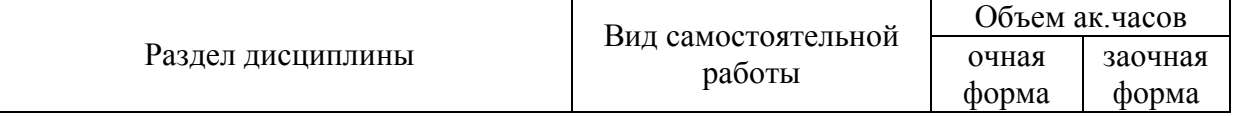

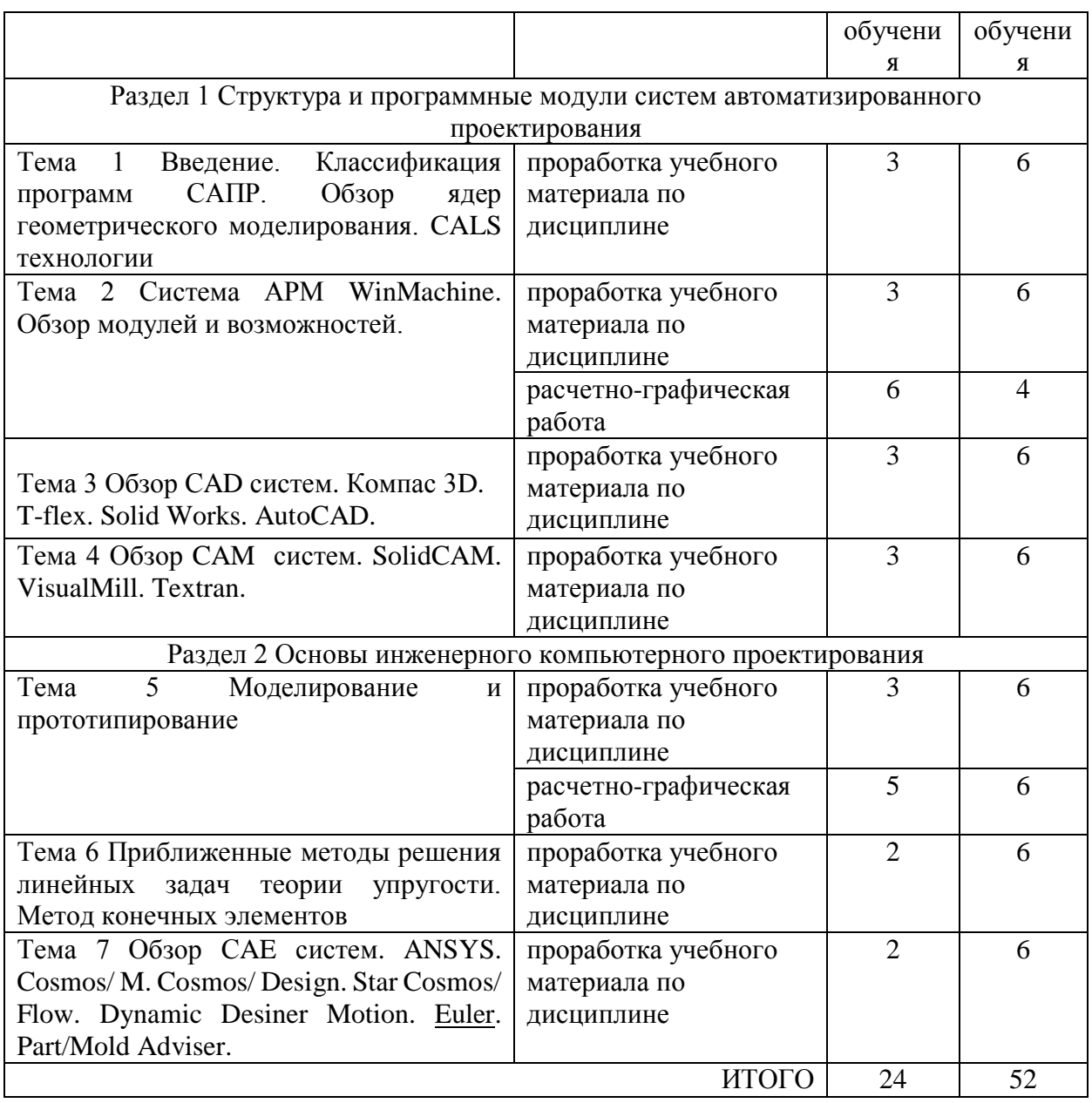

Перечень учебно-методического обеспечения для самостоятельной работы по дисциплине (модулю):

1. Колдин М.С. Учебно-методический комплекс дисциплины «Компьютерные технологии проектирования». Мичуринск: Мичуринский ГАУ, 2020.

## **4.6. Расчетно-графические работы**

РГР №1 Проектирование и расчет деталей редуктора

Задание:

- 1. Рассчитать механическую передачу.
- 2. Спроектировать и рассчитать ведомый вал.
- 3. Подобрать подшипники.
- 4. Проверить соединение зубчатого колеса и муфты с валом.

РГР №2 Выполнение чертежа детали

Выполнить чертеж и 3D модель в программе Компас 3D.

# **4.7 Содержание разделов дисциплины**

*1 Введение. Классификация программ САПР. Обзор ядер геометрического моделирования. CALS технологии*

Что такое САПР. Классификация программ САПР. Ведущие программы, использующиеся по всему миру. Примеры CAD, CAM, CAE систем. Обзор библиотек основных математических функций для описания 3-х мерных элементов (ядер геометрического моделирования). Основные понятия о ядре, классификация ядер и их примеры. Концепция CALS технологий. Базовые принципы CALS. Базовые управленческие технологии.

*2 Система АРМ WinMachine. Обзор модулей и возможностей*

Состав компьютерного пакета **АРМ WinMachine.** Сфера применения. Основные особенности расчета. Результаты расчета.

*3 Обзор СAD систем. Компас 3D. T-flex. SolidWorks. AutoCad*

Предназначение CAD систем. Параметрическое и непараметрическое построение чертежей. 3-х мерное моделирование. Сравнение программных продуктов.

*4 Обзор CAM систем. SolidCAM. VisualMill. Textran*

Предназначение CAМ систем. Обзор возможностей некоторых систем.

*5 Моделирование и прототипирование*

Необходимость создания физической модели. Традиционный способ создания моделей и быстрое прототипирование. Технологии, применяемые в PR-системах.

*6 Приближенные методы решения линейных задач теории упругости. Метод конечных элементов*

Область применения метода конечных элементов. Виды конечных элементов. Физические основы метода конечных элементов.

*7 Обзор СAE систем. ANSYS Cosmos/ M. Cosmos/ Design. Star Cosmos/ Flow. Dynamic Desiner Motion. [Euler.](http://www.cadsolutions.narod.ru/Pages/CadCamCae/Euler.htm) Part/Mold Adviser*

Предназначение CAE систем. Обзор возможностей наиболее распространенных программных продуктов.

| Вид учебной работы     | Образовательные технологии                         |  |  |  |
|------------------------|----------------------------------------------------|--|--|--|
| Лекции                 | Электронные материалы, использование               |  |  |  |
|                        | мультимедийных средств, раздаточный материал, пла- |  |  |  |
|                        | каты                                               |  |  |  |
| Лабораторные занятия   | Защиты расчетно-графических работ                  |  |  |  |
| Самостоятельная работа | рефераты                                           |  |  |  |

**5 Образовательные технологии**

#### **6 Оценочные средства дисциплины**

Основными видами дисциплинарных оценочных средств при функционировании модульно-рейтинговой системы обучения являются: на стадии рубежного рейтинга, формируемого по результатам модульного тестирования – тестовые задания; на стадии поощрительного рейтинга, формируемого по результатам подготовки и защиты отчетов по практическим работам; на стадии промежуточного рейтинга,– комплект заданий, сдачи зачета – теоретические вопросы, контролирующие содержание учебного материала.

## **6.1. Паспорт фонда оценочных средств по дисциплине «Компьютерные технологии проектирования»**

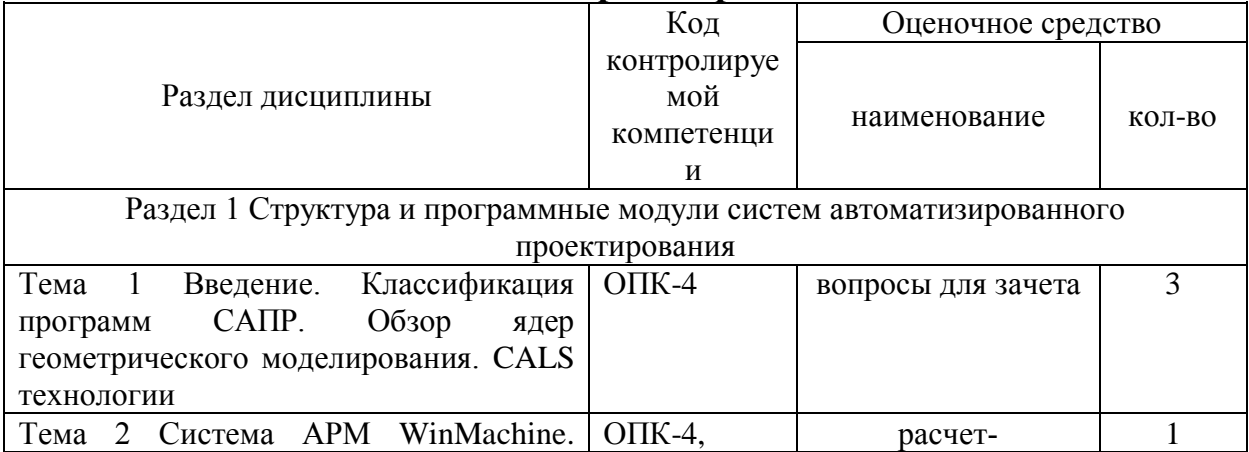

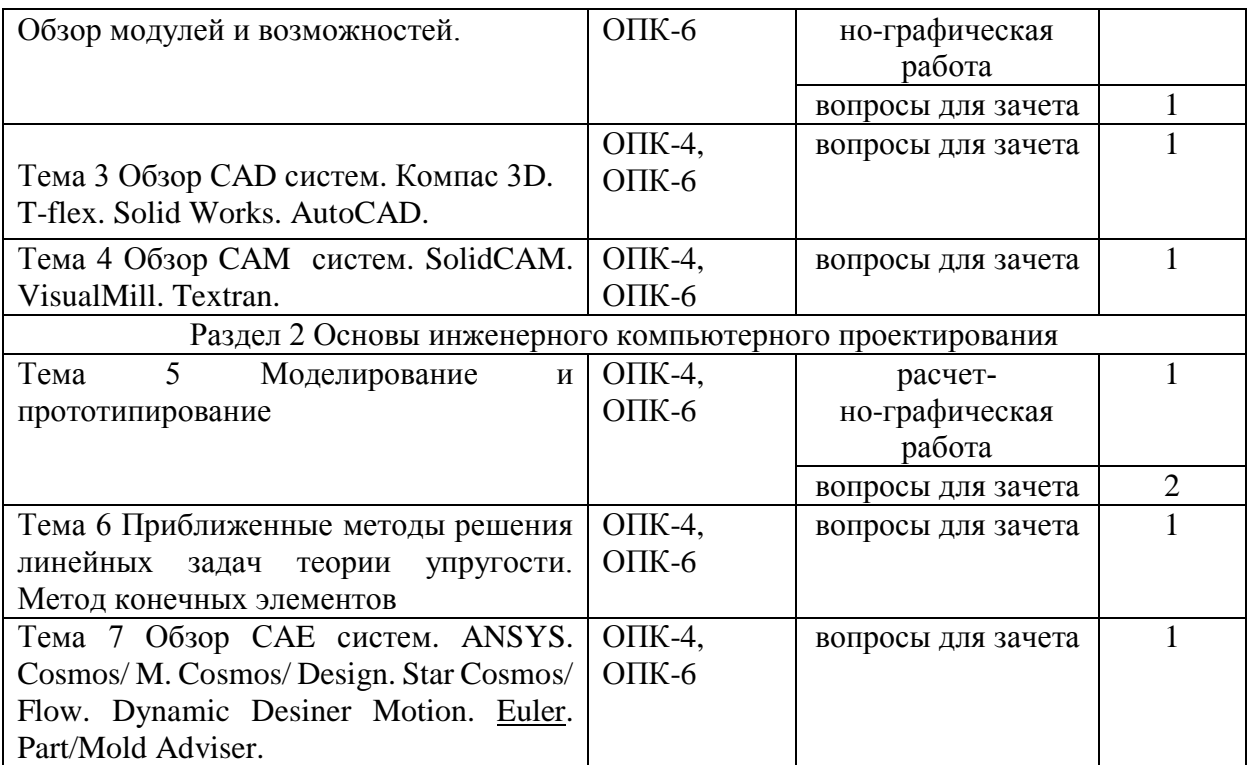

Форма контроля – текущий контроль, защита расчетно-графических работ (максимальная рейтинговая оценка за 1 РГР – 25 баллов), зачет (максимальная рейтинговая оценка – 50 баллов).

#### **6.2 Перечень вопросов для зачета**

Раздел 1 Структура и программные модули систем автоматизированного проектирования

1. Классификация САПР. Примеры ОПК-4

2. Что означают понятия системы низкого, среднего и высокого уровня. Примеры. ОПК-4

3. Геометрическое ядро. Классификация. Примеры. ОПК-4

4. Системы CAD. Определение. Назначения. Примеры. Критерии выбора. ОПК-4, ОПК-6

5. Параметрическое и непараметрическое моделирование и черчение. Различия. Критерии выбора. ОПК-4, ОПК-6

6. Системы CAМ. Определение. Назначения. Примеры. ОПК-4, ОПК-6

Раздел 2 Основы инженерного компьютерного проектирования

7. Прототипирование. Классификация. Основные принципы работы. ОПК-4, ОПК-6

8. Сквозное проектирование. ОПК-4, ОПК-6

9. Системы CAЕ. Определение. Назначения. Примеры. ОПК-4, ОПК-6

10. Использование метода конечных элементов. Основные типы конечных элементов. ОПК-4, ОПК-6

| Уровни освоения ком- | Критерии оценивания                | Оценочные средства    |
|----------------------|------------------------------------|-----------------------|
| петенций             |                                    | (кол-во баллов)       |
| Продвинутый          | полное знание учебного материала с | <b>P</b> <sub>P</sub> |
| (75 -100 баллов)     | раскрытием сущности и области      | (40-50 баллов);       |
| «зачтено»            | применения основных положений      | вопросы к зачету,     |
|                      | умение проводить обоснование ос-   | (35-50 баллов)        |
|                      | новных положений, критически их    |                       |
|                      | анализировать                      |                       |

**6.3 Шкала оценочных средств**

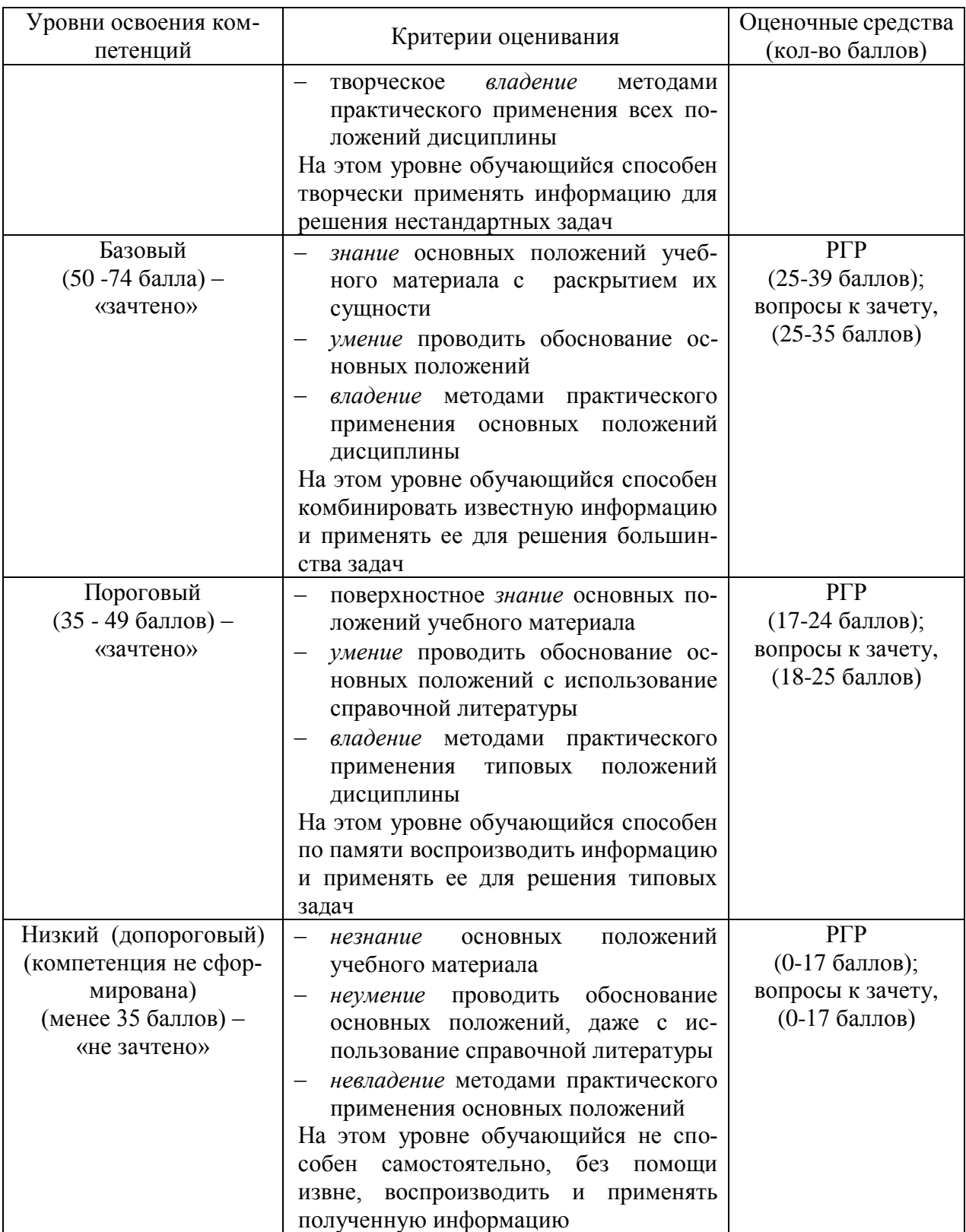

Все комплекты оценочных средств (контрольно-измерительных материалов), необходимых для оценки знаний, умений, навыков и (или) опыта деятельности, характеризующие этапы формирования компетенций в процессе освоения дисциплины (модуля) подробно представлены в документе «Фонд оценочных средств дисциплины (модуля)».

# **7 Учебно-методическое и информационное обеспечение дисциплины 7.1 Основная учебная литература:**

*1. Черткова, Е. А.* Компьютерные технологии обучения : учебник для вузов / Е. А. Черткова. — 2-е изд., испр. и доп. — М. : Издательство Юрайт, 2017. — 297 с. — (Серия : Университеты России). — ISBN 978-5-534-01255-2. https://biblio-online.ru/book/69B7DCC2-98A7-4367-9F26-07D7C339F64E 2. Черткова, Е. А. Компьютерные технологии обучения : учебник для вузов / Е. А. Черткова. — 2-е изд., испр. и доп. — Москва : Издательство Юрайт, 2023. — 250 с. — (Высшее образование). — ISBN 978-5-534-07491-8. — Текст : электронный // Образовательная платформа Юрайт [сайт]. — URL:<https://urait.ru/bcode/513395>

#### **7.2 Дополнительная учебная литература:**

1. Инженерная и компьютерная графика : учебник и практикум для прикладного бакалавриата / Р. Р. Анамова [и др.] ; под общ. ред. Р. Р. Анамовой, С. А. Леонову, Н. В. Пшеничнову. — М. : Издательство Юрайт, 2017. — 246 с. — (Серия : Бакалавр. Прикладной курс). — ISBN 978-5-9916-8262-6. <https://biblio-online.ru/book/107A0741-9AF2-44D6-B133-DE3F99AA33CA>

2. Шелофаст В.В. Основы проектирования машин. – М.: Изд. АПМ , 2004.-240с.

3. Инженерная 3D-компьютерная графика в 2 т. Том 1 : учебник и практикум для вузов / А. Л. Хейфец, А. Н. Логиновский, И. В. Буторина, В. Н. Васильева ; под редакцией А. Л. Хейфеца. — 3-е изд., перераб. и доп. — Москва : Издательство Юрайт, 2023. — 328 с. — (Высшее образование). — ISBN 978-5-534-02957-4. — Текст : электронный // Образовательная платформа Юрайт [сайт]. — URL: https://urait.ru/bcode/513027

#### **7.3 Методические указания по освоению дисциплины**

1. Колдин М.С. Учебно-методический комплекс дисциплины «Компьютерные технологии проектирования». Мичуринск: Мичуринский ГАУ, 2020.

# **7.4 Информационные и цифровые технологии (программное обеспечение, современные профессиональные базы данных и информационные справочные системы)**

Учебная дисциплина (модуль) предусматривает освоение информационных и цифровых технологий. Реализация цифровых технологий в образовательном пространстве является одной из важнейших целей образования, дающей возможность развивать конкурентоспособные качества обучающихся как будущих высококвалифицированных специалистов.

Цифровые технологии предусматривают развитие навыков эффективного решения задач профессионального, социального, личностного характера с использованием различных видов коммуникационных технологий. Освоение цифровых технологий в рамках данной дисциплины (модуля) ориентировано на способность безопасно и надлежащим образом получать доступ, управлять, интегрировать, обмениваться, оценивать и создавать информацию с помощью цифровых устройств и сетевых технологий. Формирование цифровой компетентности предполагает работу с данными, владение инструментами для коммуникации.

#### **7.4.1 Электронно-библиотечная системы и базы данных**

1. ООО «ЭБС ЛАНЬ» (<https://e.lanbook.ru/>) (договор на оказание услуг от 10.03.2020 № ЭБ СУ 437/20/25 (Сетевая электронная библиотека)

2. Электронно-библиотечная система издательства «Лань» (<https://e.lanbook.ru/>) (договор на оказание услуг по предоставлению доступа к электронным изданиям ООО «Издательство Лань» от 03.04.2023 № 1)

3. Электронно-библиотечная система издательства «Лань» (<https://e.lanbook.ru/>) (договор на оказание услуг по предоставлению доступа к электронным изданиям ООО «Издательство Лань» от 06.04.2023 № 2)

4. База данных электронных информационных ресурсов ФГБНУ ЦНСХБ (договор по обеспечению доступа к электронным информационным ресурсам ФГБНУ ЦНСХБ через терминал удаленного доступа (ТУД ФГБНУ ЦНСХБ) от 07.04.2023 № б/н)

5. Электронно-библиотечная система «AgriLib» ФГБОУ ВО РГАЗУ (<http://ebs.rgazu.ru/>) (дополнительное соглашение на предоставление доступа от 13.04.2023 № б/н к Лицензионному договору от 04.07.2013 № 27)

6. Электронная библиотечная система «Национальный цифровой ресурс «Руконт»: Коллекции «Базовый массив» и «Колос-с. Сельское хозяйство» [\(https://rucont.ru/\)](https://rucont.ru/) (договор на оказание услуг по предоставлению доступа от 04.04.2023 № 2702/бп22)

7. ООО «Электронное издательство ЮРАЙТ» (https://urait.ru/) (договор на оказание услуг по предоставлению доступа к образовательной платформе ООО «Электронное издательство ЮРАЙТ» от 06.04.2023 № 6)

8. Электронно-библиотечная система «Вернадский» ([https://vernadsky-lib.ru](https://vernadsky-lib.ru/)) (договор на безвозмездное использование произведений от 26.03.2020 № 14/20/25)

9. База данных НЭБ «Национальная электронная библиотека» (<https://rusneb.ru/>) (договор о подключении к НЭБ и предоставлении доступа к объектам НЭБ от 01.08.2018 № 101/НЭБ/4712)

10. Соглашение о сотрудничестве по оказанию библиотечно-информационных и социокультурных услуг пользователям университета из числа инвалидов по зрению, слабовидящих, инвалидов других категорий с ограниченным доступом к информации, лиц, имеющих трудности с чтением плоскопечатного текста ТОГБУК «Тамбовская областная универсальная научная библиотека им. А.С. Пушкина» ([https://www.tambovlib.ru](https://www.tambovlib.ru/)) (соглашение о сотрудничестве от 16.09.2021 № б/н)

## **7.4.2. Информационные справочные системы**

1. Справочная правовая система КонсультантПлюс (договор поставки и сопровождения экземпляров систем КонсультантПлюс от 03.02.2023 № 11481 /13900/ЭС)

2. Электронный периодический справочник «Система ГАРАНТ» (договор на услуги по сопровождению от 22.12.2022 № 194-01/2023)

## **7.4.3. Современные профессиональные базы данных**

1. База данных нормативно-правовых актов информационно-образовательной программы «Росметод» (договор от 11.07.2022 № 530/2022)

2. База данных Научной электронной библиотеки eLIBRARY.RU – российский информационно-аналитический портал в области науки, технологии, медицины и образования - https://elibrary.ru/

3. Портал открытых данных Российской Федерации - https://data.gov.ru/

4. Открытые данные Федеральной службы государственной статистики https://rosstat.gov.ru/opendata

5. АСС "Сельхозтехника" (Договор №027 от 30.03.2018 г.).

6. Электронный справочник конструктора (Лицензионный договор №2778Л/14-А от 01.07.2014).

# **7.4.4. Лицензионное и свободно распространяемое программное обеспечение, в том числе отечественного производства**

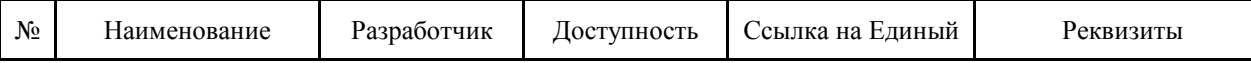

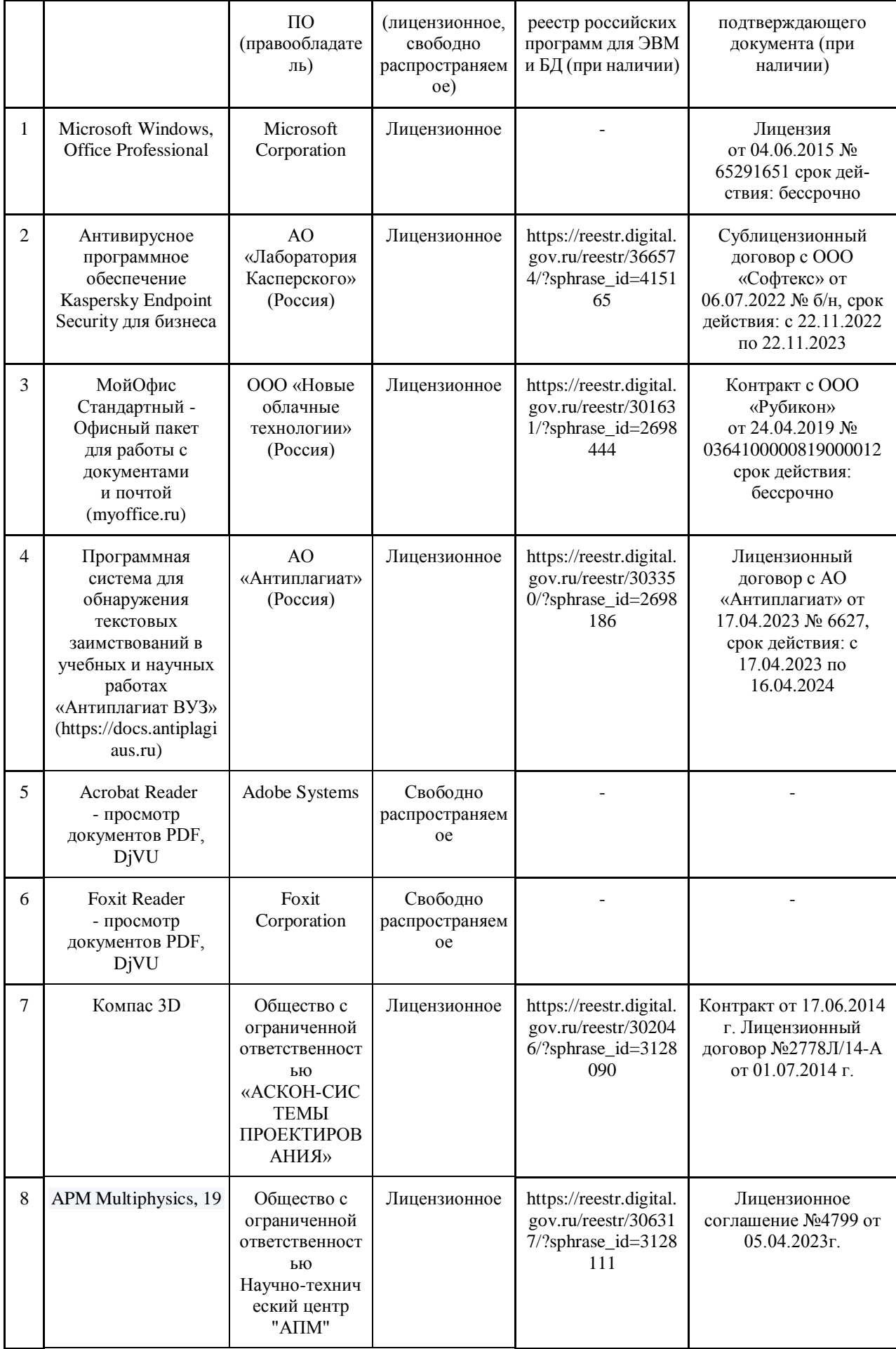

**7.4.5. Ресурсы информационно-телекоммуникационной сети**

## **«Интернет»**

- 1. CDTOwiki: база знаний по цифровой трансформации<https://cdto.wiki/>
- 2. <http://apm.ru/> инженерные расчеты для машиностроения и строительства
- 3. <http://tflex.ru/> системы автоматизированного проектирования
- 4. <http://solidworks.ru/> - системы автоматизированного проектирования
- 5. <https://ascon.ru/> инженерное программное обеспечение

# **7.4.6. Цифровые инструменты, применяемые в образовательном процессе**

- 1. LMS-платформа Moodle
- 2. [http://window.edu.ru](http://window.edu.ru/)
- 3. [http://www.](http://www/) rucont
- 4. [http://ebs.rgazu.ru](http://ebs.rgazu.ru/)
- 5. http://е.lanbook.com
- 6. [http://scepsis.ru/library/id\\_1349.html](http://scepsis.ru/library/id_1349.html)
- 7. http://scepsis.ru/library/id\_1349.html
- 8. http://www.socioniko.net/ru/articles/reform.html
- 9. [http://www.stolypin.ru/publications/?ELEMENT\\_ID=487](http://www.stolypin.ru/publications/?ELEMENT_ID=487)
- 10. gov.cap.ru/home//24/Админреформа/
- 11. [www.politanaliz.ru/articles\\_568.htm](http://www.politanaliz.ru/articles_568.htm)
- 12. [http://www.perspektivy.info/history/velik\\_reform\\_1860-1870.htm](http://www.perspektivy.info/history/velik_reform_1860-1870.htm)
- 13. <http://ru.wikipedia.org/wiki/>

### **7.4.7. Цифровые технологии, применяемые при изучении дисциплины**

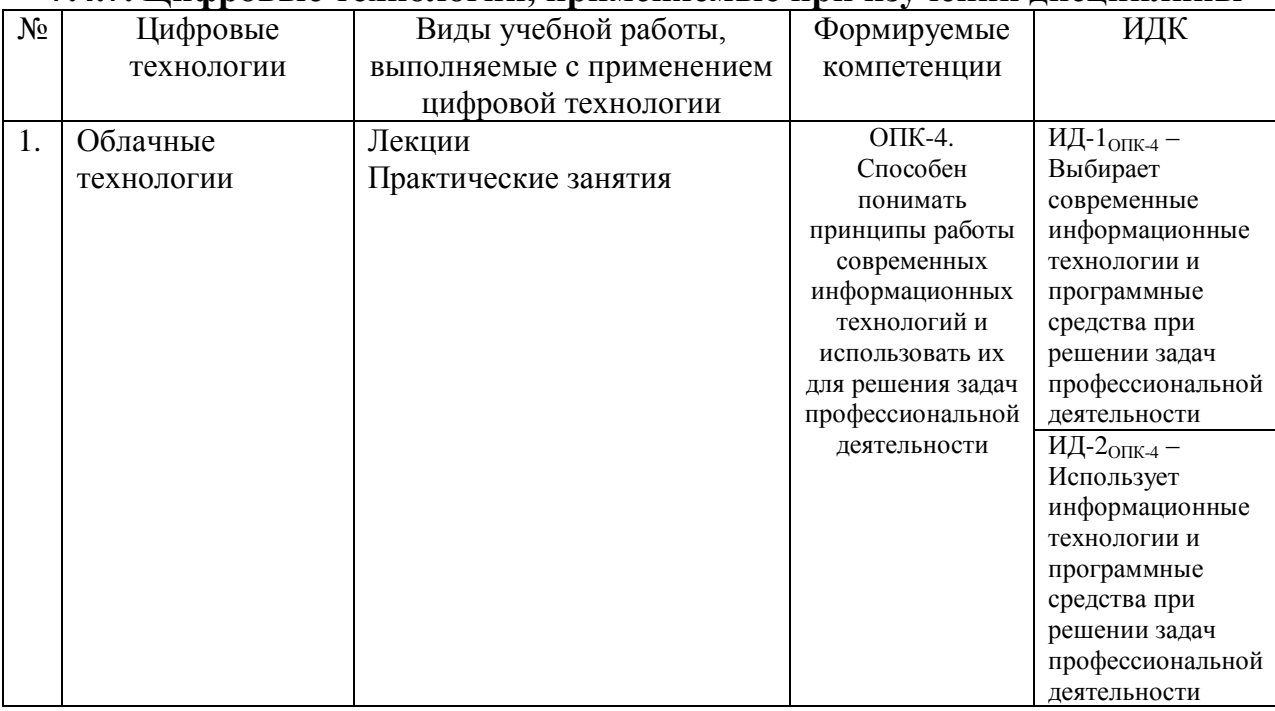

#### **8 Материально-техническое обеспечение дисциплины**

Перечень материально-технического обеспечения дисциплины включает: компьютерный класс, мультимедийную аппаратуру; доступ к сети Интернет (во время самостоятельной подготовки), наглядные пособия в виде плакатов и стендов в специализированных аудиториях.

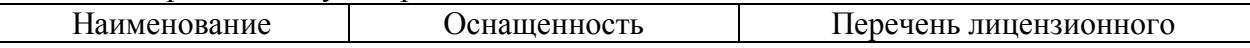

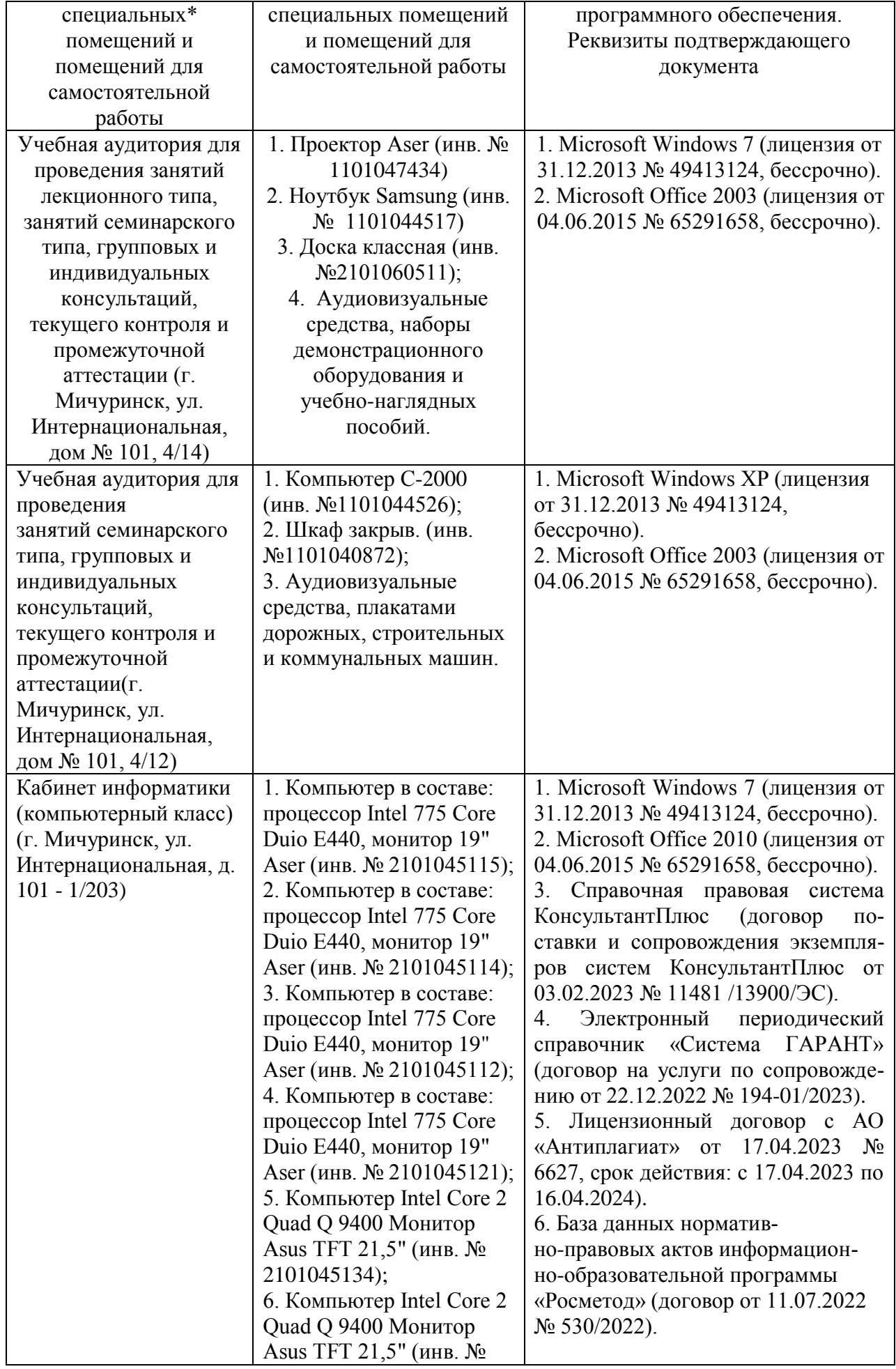

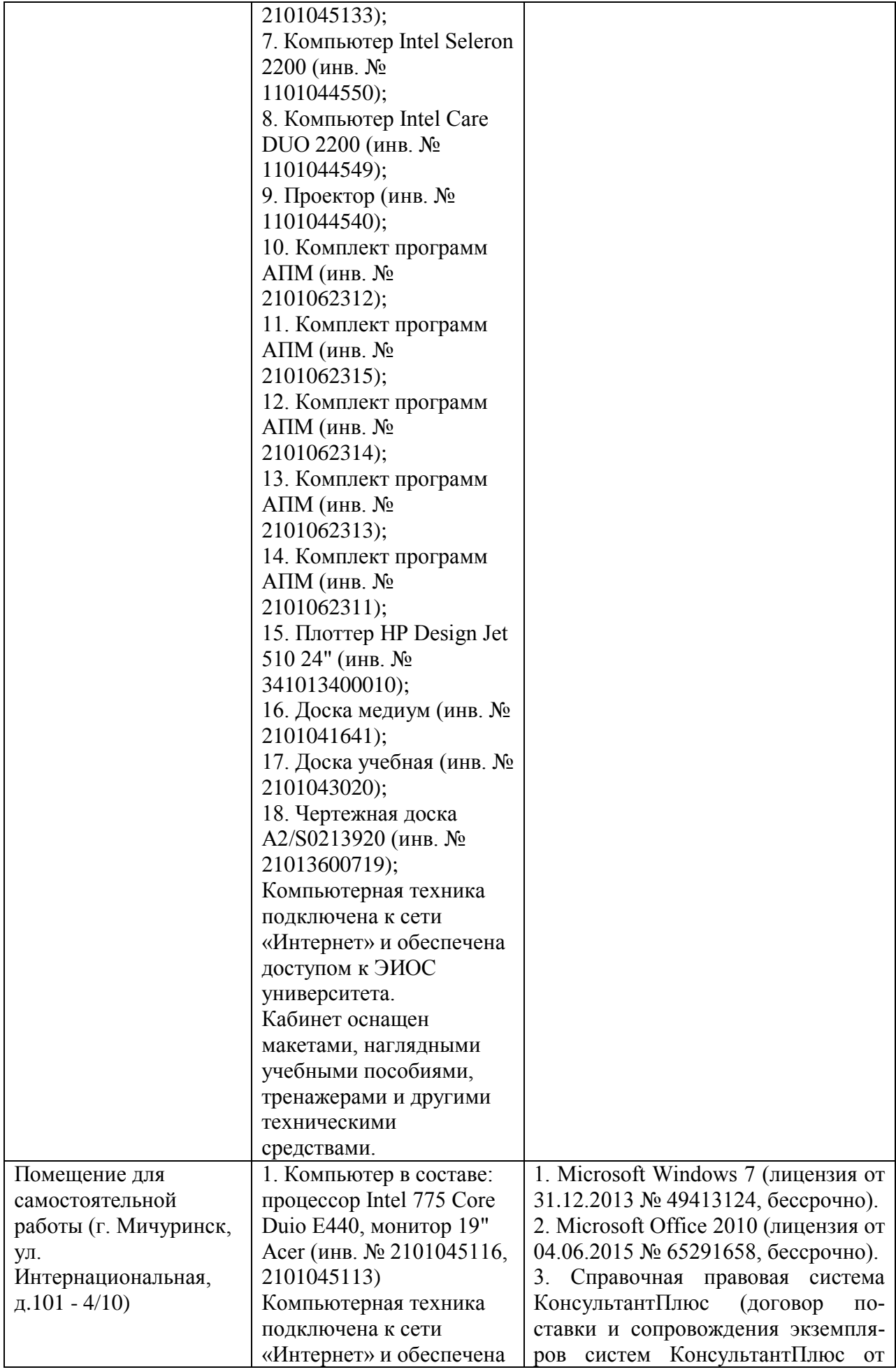

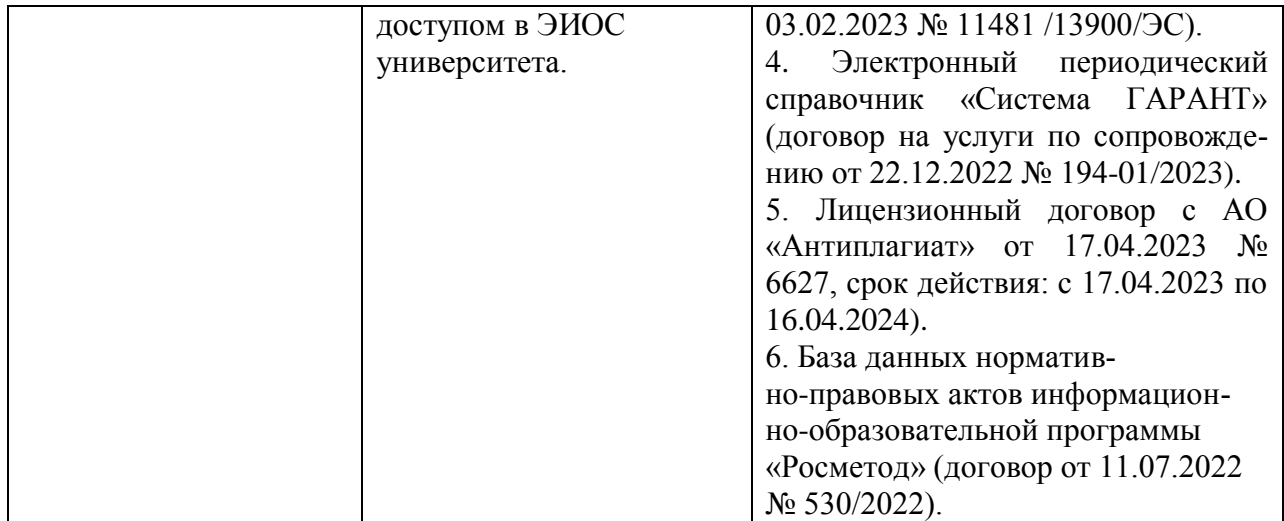

Программа составлена в соответствии с требованиями ФГОС ВО по направлению подготовки 23.03.03 Эксплуатация транспортно-технологических машин и комплексов, утвержденного приказом Министерства науки и высшего образования Российской Федерации № 916 от 07 августа 2020 г.

Программа составлена в соответствии с требованиями ФГОС ВО по направлению подготовки 23.03.03 Эксплуатация транспортно-технологических машин и комплексов, утвержденного приказом Министерства науки и высшего образования Российской Федерации № 916 от 07 августа 2020 г.

Авторы Колдин М.С. – доцент кафедры «Транспортно-технологические машины и основы конструирования», к.т.н.

 $M$  are  $\sim$ 

старший преподаватель кафедры транспортно-технологических машин и основ конструирования, к.т.н., А.А. Земляной

Рецензент: Манаенков К.А. профессор кафедры стандартизации, метрологии и технического сервиса, д.т.н., профессор

Программа рассмотрена на заседании кафедры транспортно-технологических машин и основ конструирования. Протокол № 7 от 16 марта 2021 г.

Программа рассмотрена на заседании учебно-методической комиссии инженерного института ФГБОУ ВО Мичуринский ГАУ. Протокол № 9 от 05 апреля 2021 г.

Программа утверждена решением Учебно-методического совета университета протокол № 8 от 22 апреля 2021 г.

Программа переработана и дополнена в соответствии с требованиями ФГОС ВО.

Программа рассмотрена на заседании кафедры транспортно-технологических машин и основ конструирования. Протокол № 13 от «08» июня 2021 г.

Программа рассмотрена на заседании учебно-методической комиссии инженерного института ФГБОУ ВО Мичуринский ГАУ, протокол № 11 от 15 июня 2021г.

Программа утверждена на заседании учебно-методического совета университета протокол №12 от 30 июня 2021 г.

Программа переработана и дополнена в соответствии с требованиями ФГОС ВО.

Программа рассмотрена на заседании кафедры транспортно-технологических машин и основ конструирования. Протокол № 7 от «13» апреля 2022 г.

Программа рассмотрена на заседании учебно-методической комиссии инженерного института ФГБОУ ВО Мичуринский ГАУ, протокол № 7 от 14 апреля 2022 г.

Программа утверждена на заседании учебно-методического совета университета протокол № 8 от 21 апреля 2022 г.

Программа переработана и дополнена в соответствии с требованиями ФГОС ВО.

Программа рассмотрена на заседании кафедры транспортно-технологических машин и основ конструирования. Протокол № 11 от «06» июня 2023 г.

Программа рассмотрена на заседании учебно-методической комиссии инженерного института ФГБОУ ВО Мичуринский ГАУ, протокол № 10 от 19 июня 2023г.

Программа утверждена на заседании учебно-методического совета университета протокол №10 от 22 июня 2023 г.